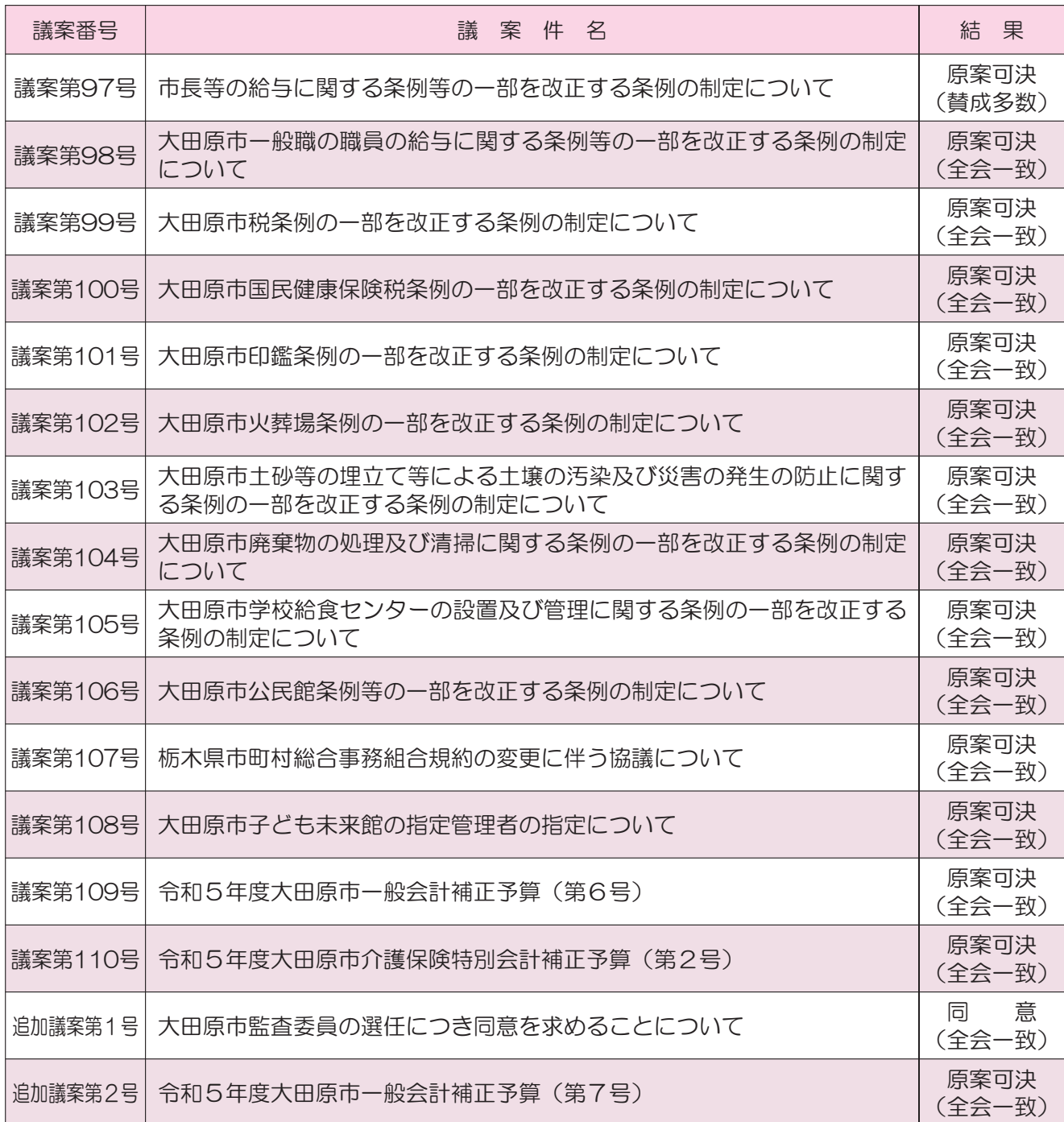

## 令和6年3月定例会開催のお知らせ

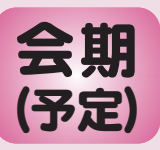

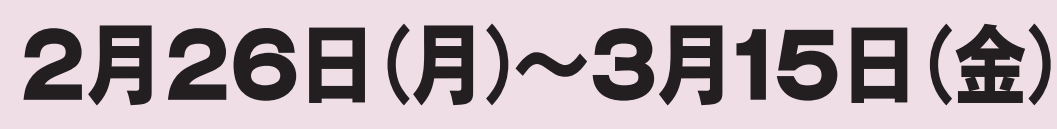

※一般質問内容など詳細につきましては後日、 議会ホームページで公開いたします。

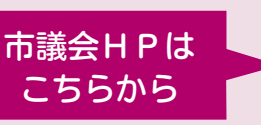

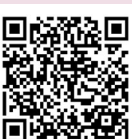